DD/DSD

|    |        |                                                       | PAGE |  |  |  |
|----|--------|-------------------------------------------------------|------|--|--|--|
| 1. | INTRO  | DDUCTION                                              | 1-1  |  |  |  |
| 2. | OVER   | VIEW                                                  | 2-1  |  |  |  |
| 3. | SYSTE  |                                                       |      |  |  |  |
|    | 3.1    | Authorised Signatories For eRapid                     | 3-1  |  |  |  |
|    | 3.2    | Application For User ID And Password                  | 3-2  |  |  |  |
|    | 3.3    | Application To Activate / Deactivate / Remove User ID | 3-4  |  |  |  |
|    | 3.4    | Application To Reset Password                         | 3-5  |  |  |  |
| 4. | CDS C  | CDS CIRCULAR                                          |      |  |  |  |
|    | 4.1    | Access To CDS Circular                                | 4-1  |  |  |  |
|    | 4.2    | Failure To Access CDS Circular                        | 4-2  |  |  |  |
| 5. | RECO   | RECORD OF DEPOSITORYS (ROD)                           |      |  |  |  |
|    | 5.1    | Types Of Non-Corporate Exercise ROD                   | 5-1  |  |  |  |
|    | 5.2    | Request For Non-Corporate Exercise ROD                | 5-3  |  |  |  |
|    | 5.3    | Access To Non-Corporate Exercise ROD Request          | 5-5  |  |  |  |
|    | 5.4    | Downloading Of ROD                                    | 5-6  |  |  |  |
|    | 5.5    | Collection Of Hardcopy ROD                            | 5-7  |  |  |  |
| 6. | CORP   | CORPORATE EXERCISE                                    |      |  |  |  |
|    | Corpor | Corporate Exercise Process Workflow                   |      |  |  |  |
|    | 6.1    | Types Of Corporate Exercise                           | 6-1  |  |  |  |
|    | 6.2    | Request For Corporate Exercise ROD                    | 6-2  |  |  |  |
|    | 6.3    | Downloading / Collection Of Corporate Exercise ROD    | 6-5  |  |  |  |

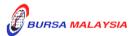

|    | 6.4                                   | Reques                     | st For Corporate Exercise Allotment Processing           | 6-6                |
|----|---------------------------------------|----------------------------|----------------------------------------------------------|--------------------|
|    | 6.5                                   | Receip                     | 6-8                                                      |                    |
|    | 6.6                                   | Receip                     | 6-9                                                      |                    |
|    | 6.7                                   | Crediti                    | ng Of Allotted Securities                                | 6-10               |
|    | 6.8                                   | Reques                     | 6-11                                                     |                    |
|    | 6.9                                   | SPEED                      | OS Corporate Exercise Processing                         | 6-15A              |
| 7. | PUBLIC                                | C ISSUE                    |                                                          |                    |
|    | Public Is                             | ssue Proc                  | eess Workflow                                            | 7-0(i) to 7-0(iii) |
|    | 7.1                                   | Electro                    | nic Share Application (ESA)                              | 7-1                |
|    |                                       | 7.1.1                      | Creation Of Public Issue Request                         |                    |
|    |                                       | 7.1.2                      | Preparation Of ESA Data And Information File             |                    |
|    |                                       | 7.1.3                      | Upload ESA Verification Request                          |                    |
|    |                                       | 7.1.4                      | Download ESA Verification Result                         |                    |
|    |                                       | 7.1.5                      | ESA Assignment Process                                   |                    |
|    |                                       | 7.1.6                      | Downloading Of ESA Assignment Information                |                    |
|    | 7.2                                   | Provisi                    | on Of Information Related To Initial Public Offering (PI | PO) 7-6            |
|    |                                       | 7.2.1                      | Preparation Of PIPO Record                               | -,                 |
|    |                                       | 7.2.2                      | Upload PIPO Verification Request                         |                    |
|    |                                       | 7.2.3                      | PIPO Assignment Process                                  |                    |
|    |                                       | 7.2.4                      | Downloading Of PIPO Assignment Information               |                    |
|    | 7.3                                   | Final Verification Request |                                                          | 7-9                |
|    |                                       | 7.3.1                      | Preparation Of Final Verification File                   |                    |
|    |                                       | 7.3.2                      | Upload Final Verification Request                        |                    |
|    |                                       | 7.3.3                      | Download Final Verification Request                      |                    |
|    |                                       | 7.3.4                      | Requesting For New Certificate                           |                    |
|    | 7.4                                   | Crediti                    | ng Of Public Issue                                       | 7-13               |
|    |                                       | 7.4.1                      | Instruction Letter                                       |                    |
| 8. | EXCH                                  | ANGE T                     | RADED FUND (ETF)                                         |                    |
|    | Exchange Traded Fund Process Workflow |                            |                                                          | 8-0(i) to 8-0(ii)  |

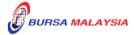

| 8.1                  | Creation          | on Of Management Company CDS Account                    | 8-1               |  |
|----------------------|-------------------|---------------------------------------------------------|-------------------|--|
| 0.1                  | 8.1.1             | Request For CDS Account Creation                        | 0.1               |  |
| 8.2                  | Creatio           | 8-2                                                     |                   |  |
|                      | 8.2.1             | Preparation For Creation Request                        |                   |  |
|                      | 8.2.2             | Approval For Creation Request                           |                   |  |
|                      | 8.2.3             | Preparation Of Share Certificate                        |                   |  |
|                      | 8.2.4             | Crediting Of ETF Units                                  |                   |  |
| 8.3                  | Redemption Of ETF |                                                         | 8-4               |  |
|                      | 8.3.1             | Preparation Of Redemption Request                       |                   |  |
|                      | 8.3.2             | Approval For Redemption Request                         |                   |  |
|                      | 8.3.3             | Debiting Of ETF Units                                   |                   |  |
| 8.4                  | Reques            | st For Non-Corporate Exercise Record Of Depositors (ROD | 8-6               |  |
| 8.5                  | Process           | sing Of Corporate Exercise                              | 8-7               |  |
|                      | 8.5.1             | Types Of Corporate Exercise                             |                   |  |
|                      | 8.5.2             | Request For Corporate Exercise ROD                      |                   |  |
|                      | 8.5.3             | Collection Of Record Of Depositors (ROD)                |                   |  |
|                      | 8.5.4             | Preparation Of Allotment Tapes For Crediting            |                   |  |
|                      | 8.5.5             | Receipt Of Rejected Allotment Results From              |                   |  |
|                      |                   | Bursa Depository                                        |                   |  |
|                      | 8.5.6             | Receipt Of Confirmed Allotment Results                  |                   |  |
|                      |                   | From Bursa Depository                                   |                   |  |
|                      | 8.5.7             | Crediting of Securities Arising From Corporate Action   |                   |  |
| CROSS BORDER LISTING |                   |                                                         |                   |  |
| Cross                | Border Lis        | ting Process Workflow                                   | 9-0(i) to 9-0(ii) |  |
| 9.1 Recei            |                   | ing Request For Transfer Of Securities From An Approved |                   |  |
|                      |                   | n Market To Bursa Malaysia Securities Berhad            | 9-1               |  |
|                      | 9.1.1             | Initial Document Verification                           |                   |  |
|                      | 9.1.2             | Request For Account Verification Processing (For Credi  | ting)             |  |

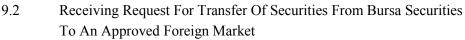

Receipt Of Rejected Verification Results

Receipt Of Accepted Verification Results

9-2

9.2.1 Initial Document Verification

**Crediting Of Securities** 

9.2.2 Request For Account Verification Processing (For Debiting)

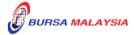

9.1.3

9.1.4

9.1.5

- Receipt Of Rejected Verification Results 9.2.3
- Receipt Of Accepted Verification Results 9.2.4

## **APPENDICES**

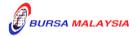